# QTMovieView Class Reference

QuickTime > Cocoa

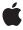

ď

Apple Inc. © 2007 Apple Inc. All rights reserved.

No part of this publication may be reproduced, stored in a retrieval system, or transmitted, in any form or by any means, mechanical, electronic, photocopying, recording, or otherwise, without prior written permission of Apple Inc., with the following exceptions: Any person is hereby authorized to store documentation on a single computer for personal use only and to print copies of documentation for personal use provided that the documentation contains Apple's copyright notice.

The Apple logo is a trademark of Apple Inc.

Use of the "keyboard" Apple logo (Option-Shift-K) for commercial purposes without the prior written consent of Apple may constitute trademark infringement and unfair competition in violation of federal and state laws

No licenses, express or implied, are granted with respect to any of the technology described in this document. Apple retains all intellectual property rights associated with the technology described in this document. This document is intended to assist application developers to develop applications only for Apple-labeled computers.

Every effort has been made to ensure that the information in this document is accurate. Apple is not responsible for typographical errors.

Apple Inc. 1 Infinite Loop Cupertino, CA 95014 408-996-1010

Apple, the Apple logo, Cocoa, Mac, Mac OS, and QuickTime are trademarks of Apple Inc., registered in the United States and other countries.

Simultaneously published in the United States and Canada.

Even though Apple has reviewed this document, APPLE MAKES NO WARRANTY OR REPRESENTATION, EITHER EXPRESS OR IMPLIED, WITH RESPECT TO THIS DOCUMENT, ITS QUALITY, ACCURACY, MERCHANTABILITY, OR FITNESS FOR A PARTICULAR PURPOSE. AS A RESULT, THIS DOCUMENT IS PROVIDED "AS 1S," AND YOU, THE READER, ARE ASSUMING THE ENTIRE RISK AS TO ITS QUALITY AND ACCURACY.

IN NO EVENT WILL APPLE BE LIABLE FOR DIRECT, INDIRECT, SPECIAL, INCIDENTAL, OR CONSEQUENTIAL DAMAGES RESULTING FROM ANY

DEFECT OR INACCURACY IN THIS DOCUMENT, even if advised of the possibility of such damages.

THE WARRANTY AND REMEDIES SET FORTH ABOVE ARE EXCLUSIVE AND IN LIEU OF ALL OTHERS, ORAL OR WRITTEN, EXPRESS OR IMPLIED. No Apple dealer, agent, or employee is authorized to make any modification, extension, or addition to this warranty.

Some states do not allow the exclusion or limitation of implied warranties or liability for incidental or consequential damages, so the above limitation or exclusion may not apply to you. This warranty gives you specific legal rights, and you may also have other rights which vary from state to state.

## **Contents**

## QTMovieView Class Reference 5

```
Overview 5
Adopted Protocols 5
Tasks 6
  Initializing the View 6
  Getting View Characteristics 6
  Setting View Characteristics 6
  Controlling Movie Playback 7
  Editing a Movie 7
  Showing and Hiding Buttons in the Movie Controller Bar 8
Instance Methods 8
  add: 8
  addScaled: 9
  areStepButtonsVisible 9
  areZoomButtonsVisible 9
  controllerBarHeight 9
  copy: 10
  cut: 10
  delete: 10
  fillColor 11
  gotoBeginning: 11
  gotoEnd: 11
  gotoNextSelectionPoint: 11
  gotoPosterFrame: 12
  gotoPreviousSelectionPoint: 12
  initWithFrame: 12
  isBackButtonVisible 12
  isControllerVisible 13
  isCustomButtonVisible 13
  isEditable 13
  isHotSpotButtonVisible 13
  isTranslateButtonVisible 14
  isVolumeButtonVisible 14
  movie 14
  movieBounds 14
  movieControllerBounds 15
  paste: 15
  pause: 15
  play: 16
  preservesAspectRatio 16
  replace: 16
```

selectAll: 16
selectNone: 17
setBackButtonVisible: 17
setControllerVisible: 17
setCustomButtonVisible: 17

setEditable: 18 setFillColor: 18

setHotSpotButtonVisible: 18

setMovie: 18

setPreservesAspectRatio: 19
setShowsResizeIndicator: 19
setStepButtonsVisible: 19
setTranslateButtonVisible: 20
setVolumeButtonVisible: 20
setZoomButtonsVisible: 20

stepBackward: 20stepForward: 21

trim: 21

## **Document Revision History 23**

## Index 25

# QTMovieView Class Reference

Inherits from NSView: NSResponder: NSObject

Conforms to NSTextInput

NSUserInterfaceValidations

**NSCoding** 

NSAnimatablePropertyContainer (NSView)

NSCoding (NSResponder) NSObject (NSObject)

**Framework** /System/Library/Frameworks/QTKit.framework

**Availability** Available in Mac OS X v10.4 and later.

**Declared in** QTMovieView.h

**Related sample code** QTAudioExtractionPanel

QTKitCreateMovie QTKitMovieShuffler

QTKitPlayer QTKitTimeCode

## Overview

A QTMovieView is a subclass of NSView that can be used to display and control QuickTime movies. You normally use a QTMovieView in combination with a QTMovie object, which supplies the movie being displayed. A QTMovieView also supports editing operations on the movie.

The movie can be placed within an arbitrary bounding rectangle in the view's coordinate system, and the remainder of the view can be filled with a fill color. The movie controller, if it is visible, can also be placed within an arbitrary bounding rectangle in the view's coordinate system.

## **Adopted Protocols**

#### **NSMenuValidations**

validateMenuItem:

#### **NSUserInterfaceValidations**

- validateUserInterfaceItem

## **Tasks**

## **Initializing the View**

```
- initWithFrame: (page 12)
```

## **Getting View Characteristics**

```
    movie (page 14)
    isControllerVisible (page 13)
    isEditable (page 13)
    preservesAspectRatio (page 16)
    fillColor (page 11)
    movieBounds (page 14)
    movieControllerBounds (page 15)
    controllerBarHeight (page 9)
```

## **Setting View Characteristics**

```
- setMovie: (page 18)
- setControllerVisible: (page 17)
- setPreservesAspectRatio: (page 19)
- setShowsResizeIndicator: (page 19)
- setFillColor: (page 18)
- setEditable: (page 18)
- selectNone: (page 17)
```

## **Controlling Movie Playback**

```
- play: (page 16)
- pause: (page 15)
- gotoBeginning: (page 11)
- gotoEnd: (page 11)
- gotoNextSelectionPoint: (page 11)
- gotoPreviousSelectionPoint: (page 12)
- gotoPosterFrame: (page 12)
- stepForward: (page 21)
- stepBackward: (page 20)
```

## **Editing a Movie**

```
- cut: (page 10)
- copy: (page 10)
- paste: (page 15)
- selectAll: (page 16)
- delete: (page 10)
- add: (page 8)
- addScaled: (page 9)
- replace: (page 16)
- trim: (page 21)
```

## Showing and Hiding Buttons in the Movie Controller Bar

- setBackButtonVisible: (page 17)

Sets the specified controller bar button to be visible or invisible, according to the state parameter.

- setCustomButtonVisible: (page 17)

Sets the specified controller bar button to be visible or invisible, according to the state parameter.

- setHotSpotButtonVisible: (page 18)

Sets the specified controller bar button to be visible or invisible, according to the state parameter.

- setStepButtonsVisible: (page 19)

Sets the specified controller bar button to be visible or invisible, according to the state parameter.

- setTranslateButtonVisible: (page 20)

Sets the specified controller bar button to be visible or invisible, according to the state parameter.

- setVolumeButtonVisible: (page 20)

Sets the specified controller bar button to be visible or invisible, according to the state parameter.

- setZoomButtonsVisible: (page 20)

Sets the specified controller bar button to be visible or invisible, according to the state parameter.

- isBackButtonVisible (page 12)

Returns the current visibility state of the specified controller bar button.

- isCustomButtonVisible (page 13)

Returns the current visibility state of the specified controller bar button.

isHotSpotButtonVisible (page 13)

Returns the current visibility state of the specified controller bar button.

- areStepButtonsVisible (page 9)

Returns the current visibility state of the specified controller bar button.

isTranslateButtonVisible (page 14)

Returns the current visibility state of the specified controller bar button.

isVolumeButtonVisible (page 14)

Returns the current visibility state of the specified controller bar button.

- areZoomButtonsVisible (page 9)

Returns the current visibility state of the specified controller bar button.

## **Instance Methods**

### add:

- (IBAction)add:(id)sender

#### Discussion

This action method adds the contents of the clipboard to the movie at the current movie time. This action is undoable. If the movie is not editable, this method raises an exception.

#### **Availability**

Available in Mac OS X v10.3 and later.

8

#### **Declared In**

QTMovieView.h

## addScaled:

- (IBAction)addScaled:(id)sender

#### Discussion

This action method adds the contents of the clipboard to the movie, scaled to fit into the current movie selection. This action is undoable. If the movie is not editable, this method raises an exception.

### **Availability**

Available in Mac OS X v10.3 and later.

#### **Declared In**

QTMovieView.h

## are Step Buttons Visible

Returns the current visibility state of the specified controller bar button.

- (BOOL)areStepButtonsVisible

#### **Availability**

Available in Mac OS X v10.5 and later.

#### **Declared In**

QTMovieView.h

## are Zoom Buttons Visible

Returns the current visibility state of the specified controller bar button.

- (BOOL)areZoomButtonsVisible

#### Discussion

These methods allow applications to hide and show specific buttons in the movie controller bar.

#### **Availability**

Available in Mac OS X v10.5 and later.

#### **Declared In**

OTMovieView.h

## controller Bar Height

- (float)controllerBarHeight

#### Discussion

Returns the height of the controller bar.

Instance Methods 2007-05-01 | © 2007 Apple Inc. All Rights Reserved.

## **Availability**

Available in Mac OS X v10.3 and later.

#### Declared In

QTMovieView.h

## copy:

- (IBAction)copy:(id)sender

#### Discussion

This action method copies the current movie selection onto the clipboard. If there is no selection, the current frame is copied. The movie does not need to be editable.

#### **Availability**

Available in Mac OS X v10.3 and later.

#### **Declared In**

OTMovieView.h

#### cut:

- (IBAction)cut:(id)sender

#### Discussion

This action method deletes the current movie selection from the movie, placing it on the clipboard. If there is no selection, the current frame is deleted. This action is undoable. If the movie is not editable, this method raises an exception.

#### **Availability**

Available in Mac OS X v10.3 and later.

#### **Declared In**

QTMovieView.h

## delete:

- (IBAction)delete:(id)sender

#### Discussion

This action method deletes the current movie selection from the movie, placing it on the clipboard. If there is no selection, the current frame is deleted. This action is undoable. If the movie is not editable, this method raises an exception.

### **Availability**

Available in Mac OS X v10.3 and later.

#### **Declared In**

QTMovieView.h

## fillColor

- (NSColor \*)fillColor

#### Discussion

Returns the fill color of the QTMovieView.

#### Availability

Available in Mac OS X v10.3 and later.

#### **Declared In**

QTMovieView.h

## gotoBeginning:

- (IBAction)gotoBeginning:(id)sender

#### Discussion

This action method sets the current movie time to the beginning of the movie. If the movie is playing, the movie continues playing from the new position.

#### **Availability**

Available in Mac OS X v10.3 and later.

#### **Declared In**

QTMovieView.h

## gotoEnd:

- (IBAction)gotoEnd:(id)sender

#### Discussion

This action method sets the current movie time to the end of the movie. If the movie is playing in one of the looping modes, the movie continues playing accordingly; otherwise, play stops.

## **Availability**

Available in Mac OS X v10.3 and later.

### **Declared In**

QTMovieView.h

## gotoNextSelectionPoint:

- (IBAction)gotoNextSelectionPoint:(id)sender

#### Discussion

This action method sets the current movie time to the next selection point.

## **Availability**

Available in Mac OS X v10.3 and later.

Instance Methods

11

#### **Declared In**

QTMovieView.h

## gotoPosterFrame:

- (IBAction)gotoPosterFrame:(id)sender

#### Discussion

This action method sets the current movie time to the movie poster frame.

#### **Availability**

Available in Mac OS X v10.3 and later.

#### **Declared In**

QTMovieView.h

## gotoPreviousSelectionPoint:

- (IBAction)gotoPreviousSelectionPoint:(id)sender

#### Discussion

This action method sets the current movie time to the previous selection point.

## **Availability**

Available in Mac OS X v10.3 and later.

#### **Declared In**

QTMovieView.h

## initWithFrame:

- (id)initWithFrame:(NSRect)frame

## Discussion

Initializes a newly allocated QTMovieView with frame as its frame rectangle. The new movie view object must be inserted into the view hierarchy of an NSWindow before it can be used. This method is the designated initializer for the QTMovieView class.

### **Availability**

Available in Mac OS X v10.3 and later.

#### **Declared In**

QTMovieView.h

## is Back Button Visible

Returns the current visibility state of the specified controller bar button.

- (BOOL)isBackButtonVisible

## **Availability**

Available in Mac OS X v10.5 and later.

#### Declared In

QTMovieView.h

## is Controller Visible

- (BOOL)isControllerVisible

#### Discussion

Returns YES if the movie controller bar of the QTMovieView object is visible. The default is YES.

#### **Availability**

Available in Mac OS X v10.3 and later.

#### **Declared In**

QTMovieView.h

## is Custom Button Visible

Returns the current visibility state of the specified controller bar button.

- (BOOL)isCustomButtonVisible

### **Availability**

Available in Mac OS X v10.5 and later.

#### **Declared In**

QTMovieView.h

## **isEditable**

- (BOOL)isEditable

#### Discussion

Returns YES if the QTMovieView object is editable. When editable, a movie can be modified using editing methods and associated key commands. The default is NO.

## **Availability**

Available in Mac OS X v10.3 and later.

#### **Declared In**

QTMovieView.h

## is Hot Spot Button Visible

Returns the current visibility state of the specified controller bar button.

- (BOOL)isHotSpotButtonVisible

Instance Methods 2007-05-01 | © 2007 Apple Inc. All Rights Reserved.

## **Availability**

Available in Mac OS X v10.5 and later.

#### Declared In

QTMovieView.h

## is Translate Button Visible

Returns the current visibility state of the specified controller bar button.

- (BOOL)isTranslateButtonVisible

### **Availability**

Available in Mac OS X v10.5 and later.

#### **Declared In**

QTMovieView.h

## is Volume Button Visible

Returns the current visibility state of the specified controller bar button.

- (BOOL)isVolumeButtonVisible

### **Availability**

Available in Mac OS X v10.5 and later.

#### **Declared In**

QTMovieView.h

### movie

- (QTMovie \*)movie

#### Discussion

Returns the QTMovie object associated with the QTMovieView.

### **Availability**

Available in Mac OS X v10.3 and later.

### **Related Sample Code**

QTKitTimeCode

#### **Declared In**

QTMovieView.h

## movieBounds

- (NSRect)movieBounds

#### Discussion

Returns the rectangle currently occupied by the movie in a QTMovieView. This rectangle does not include the area occupied by the movie controller bar (if it's visible).

### **Availability**

Available in Mac OS X v10.3 and later.

#### Declared In

QTMovieView.h

## movieControllerBounds

- (NSRect)movieControllerBounds

#### Discussion

Returns the rectangle currently occupied by the movie controller bar (if it's visible) in a QTMovieView.

### **Availability**

Available in Mac OS X v10.3 and later.

#### **Declared In**

OTMovieView.h

## paste:

- (IBAction)paste:(id)sender

#### Discussion

This action method inserts the contents of the clipboard (if it contains a movie clip) into the movie at the current play position. This action is undoable. If the movie is not editable, this method raises an exception.

### **Availability**

Available in Mac OS X v10.3 and later.

#### **Declared In**

QTMovieView.h

#### pause:

- (IBAction)pause:(id)sender

#### Discussion

This action method pauses the movie playback. This method does nothing if the movie is already paused.

#### **Availability**

Available in Mac OS X v10.3 and later.

### **Related Sample Code**

MyMovieFilter

#### **Declared In**

QTMovieView.h

Instance Methods 2007-05-01 | © 2007 Apple Inc. All Rights Reserved.

## play:

- (IBAction)play:(id)sender

#### Discussion

This action method starts the movie playing at its current location. This method does nothing if the movie is already playing.

## **Availability**

Available in Mac OS X v10.3 and later.

#### **Related Sample Code**

MyMovieFilter

#### **Declared In**

QTMovieView.h

## preservesAspectRatio

- (BOOL)preservesAspectRatio

#### Discussion

Returns YES if the QTMovieView object maintains the aspect ratio of the movie when drawing it in the view. The remainder is filled with fillColor.

#### **Availability**

Available in Mac OS X v10.3 and later.

#### **Declared In**

QTMovieView.h

## replace:

- (IBAction)replace:(id)sender

#### Discussion

This action method replaces the current movie selection with the contents of the clipboard. If there is no selection, the contents of the clipboard replace the entire movie. This action is undoable. If the movie is not editable, this method raises an exception.

### **Availability**

Available in Mac OS X v10.3 and later.

#### **Declared In**

QTMovieView.h

## selectAll:

- (IBAction)selectAll:(id)sender

#### Discussion

This action method selects the entire movie.

## **Availability**

Available in Mac OS X v10.3 and later.

#### Declared In

QTMovieView.h

### selectNone:

- (IBAction)selectNone:(id)sender

#### Discussion

This action method selects nothing. Note that it does not change the movie time.

#### **Availability**

Available in Mac OS X v10.3 and later.

#### **Declared In**

QTMovieView.h

## setBackButtonVisible:

Sets the specified controller bar button to be visible or invisible, according to the state parameter.

- (void)setBackButtonVisible:(BOOL)state

### **Availability**

Available in Mac OS X v10.5 and later.

#### **Declared In**

QTMovieView.h

## setControllerVisible:

- (void)setControllerVisible:(BOOL)controllerVisible

#### Discussion

Sets the visibility state of the movie controller bar in a QTMovieView to controllerVisible.

### **Availability**

Available in Mac OS X v10.3 and later.

#### Declared In

QTMovieView.h

### setCustomButtonVisible:

Sets the specified controller bar button to be visible or invisible, according to the state parameter.

17

- (void)setCustomButtonVisible:(BOOL)state

Instance Methods

## **Availability**

Available in Mac OS X v10.5 and later.

#### Declared In

QTMovieView.h

## setEditable:

- (void)setEditable:(BOOL)editable

#### Discussion

Sets the edit state of a QTMovieView to editable. The default state is NO.

#### **Availability**

Available in Mac OS X v10.3 and later.

#### **Declared In**

QTMovieView.h

## setFillColor:

- (void)setFillColor:(NSColor \*)fillColor

#### Discussion

Sets the fill color of a QTMovieView to fillColor. Note that this may cause a redraw.

#### **Availability**

Available in Mac OS X v10.3 and later.

### **Declared In**

QTMovieView.h

## set Hot Spot Button Visible:

Sets the specified controller bar button to be visible or invisible, according to the state parameter.

- (void)setHotSpotButtonVisible:(BOOL)state

#### **Availability**

Available in Mac OS X v10.5 and later.

#### **Declared In**

QTMovieView.h

### setMovie:

- (void)setMovie:(QTMovie \*)movie

#### Discussion

Sets the QTMovie object in a QTMovieView to movie. The currently set QuickTime movie is disposed of using DisposeMovie, unless the QTMovie was created with a call to initWithQuickTimeMovie and the disposeWhenDone flag was NO.

#### **Availability**

Available in Mac OS X v10.3 and later.

#### Declared In

QTMovieView.h

## setPreservesAspectRatio:

- (void)setPreservesAspectRatio:(BOOL)preservesAspectRatio

#### Discussion

Sets the aspect ratio state of a QTMovieView to preservesAspectRatio. If preservesAspectRatio is YES, the longer side of the movie rectangle is scaled to exactly fit into the view's frame and the other side is centered in the view frame; the remaining area is filled with the view's fill color. Note that the movie view may be redrawn, but not resized.

#### **Availability**

Available in Mac OS X v10.3 and later.

#### Declared In

QTMovieView.h

## setShowsResizeIndicator:

- (void)setShowsResizeIndicator:(BOOL)show

#### Discussion

Shows or hides the movie controller grow box.

#### **Availability**

Available in Mac OS X v10.3 and later.

### **Declared In**

QTMovieView.h

## setStepButtonsVisible:

Sets the specified controller bar button to be visible or invisible, according to the state parameter.

- (void)setStepButtonsVisible:(BOOL)state

#### **Availability**

Available in Mac OS X v10.5 and later.

### Declared In

OTMovieView.h

Instance Methods 19

## setTranslateButtonVisible:

Sets the specified controller bar button to be visible or invisible, according to the state parameter.

- (void)setTranslateButtonVisible:(BOOL)state

#### **Availability**

Available in Mac OS X v10.5 and later.

#### **Declared In**

QTMovieView.h

## setVolumeButtonVisible:

Sets the specified controller bar button to be visible or invisible, according to the state parameter.

- (void)setVolumeButtonVisible:(BOOL)state

#### **Availability**

Available in Mac OS X v10.5 and later.

#### **Declared In**

QTMovieView.h

## setZoomButtonsVisible:

Sets the specified controller bar button to be visible or invisible, according to the state parameter.

- (void)setZoomButtonsVisible:(BOOL)state

#### **Availability**

Available in Mac OS X v10.5 and later.

#### **Declared In**

OTMovieView.h

## stepBackward:

- (IBAction)stepBackward:(id)sender

#### Discussion

This action method steps the movie backward one frame.

### **Availability**

Available in Mac OS X v10.3 and later.

#### **Declared In**

QTMovieView.h

## stepForward:

- (IBAction)**stepForward:**(id)*sender* 

#### Discussion

This action method steps the movie forward one frame.

#### Availability

Available in Mac OS X v10.3 and later.

#### **Declared In**

QTMovieView.h

## trim:

- (IBAction)**trim:**(id)*sender* 

#### Discussion

This action method trims the movie to the current movie selection. If there is no selection, the current frame is retained and the remainder of the movie is deleted. This action is undoable. If the movie is not editable, this method raises an exception.

### **Availability**

Available in Mac OS X v10.3 and later.

## **Declared In**

QTMovieView.h

Instance Methods

21

QTMovieView Class Reference

# **Document Revision History**

This table describes the changes to QTMovieView Class Reference.

| Date       | Notes                                                       |
|------------|-------------------------------------------------------------|
| 2007-05-01 | Updated to include new methods available in Mac OS X v10.5. |

## **REVISION HISTORY**

**Document Revision History** 

# Index

| A  add: instance method 8  addScaled: instance method 9                                                                       | <pre>isCustomButtonVisible instance method 13 isEditable instance method 13 isHotSpotButtonVisible instance method 13 isTranslateButtonVisible instance method 14</pre>                   |  |
|----------------------------------------------------------------------------------------------------|----------------------------------------------------------------------------------------------------|--|
| <pre>areStepButtonsVisible instance method 9 areZoomButtonsVisible instance method 9</pre>                                    | isVolumeButtonVisible instance method 14                                                                                                    |  |
| C                                                                                                    | M                                                                                                    |  |
| controllerBarHeight instance method 9 copy: instance method 10 cut: instance method 10                                        | movie instance method 14<br>movieBounds instance method 14<br>movieControllerBounds instance method 15                                                                                    |  |
| 0                                                                                                    | P                                                                                                    |  |
| delete: instance method 10                                                                                                    | paste: instance method 15 pause: instance method 15 play: instance method 16 preservesAspectRatio instance method 16                                                                      |  |
| F                                                                                                    |                                                                                                    |  |
| fillColor instance method 11                                                                                                  | R                                                                                                    |  |
|                                                                                                    | replace: instance method 16                                                                                                    |  |
| G                                                                                                    |                                                                                                    |  |
| gotoBeginning: instance method 11 gotoEnd: instance method 11                                                                 | <u>S</u>                                                                                                    |  |
| gotoNextSelectionPoint: instance method 11 gotoPosterFrame: instance method 12 gotoPreviousSelectionPoint: instance method 12 | selectAll: instance method 16 selectNone: instance method 17 setBackButtonVisible: instance method 17 setControllerVisible: instance method 17 setCustomButtonVisible: instance method 17 |  |
| <u> </u>                                                                                                    | <pre>setEditable: instance method 18 setFillColor: instance method 18</pre>                                                                                                    |  |
| <pre>initWithFrame: instance method 12 isBackButtonVisible instance method 12</pre>                                           | <pre>setHotSpotButtonVisible: instance method 18 setMovie: instance method 18 setPreservesAspectRatio: instance method 19</pre>                                                           |  |

isControllerVisible instance method 13
isCustomButtonVisible instance method 13

### **INDEX**

```
setShowsResizeIndicator: instance method 19
setStepButtonsVisible: instance method 19
setTranslateButtonVisible: instance method 20
setVolumeButtonVisible: instance method 20
setZoomButtonsVisible: instance method 20
stepBackward: instance method 20
stepForward: instance method 21
```

## Τ

trim: instance method 21